## **Dovetail Command Line**

Dovetail command line is to have a simple command line interface in Dovetail to make easier for users to handle the functions that dovetail framework provides.

- [1. Commands](#page-0-0)
	- [2. Examples](#page-0-1)
		- [2.1 dovetail commands](#page-0-2)
		- [2.2 dovetail list commands](#page-1-0)
		- [2.3 dovetail show commands](#page-1-1)
		- <sup>2</sup> [2.4 dovetail run commands](#page-2-0)

## <span id="page-0-0"></span>1. Commands

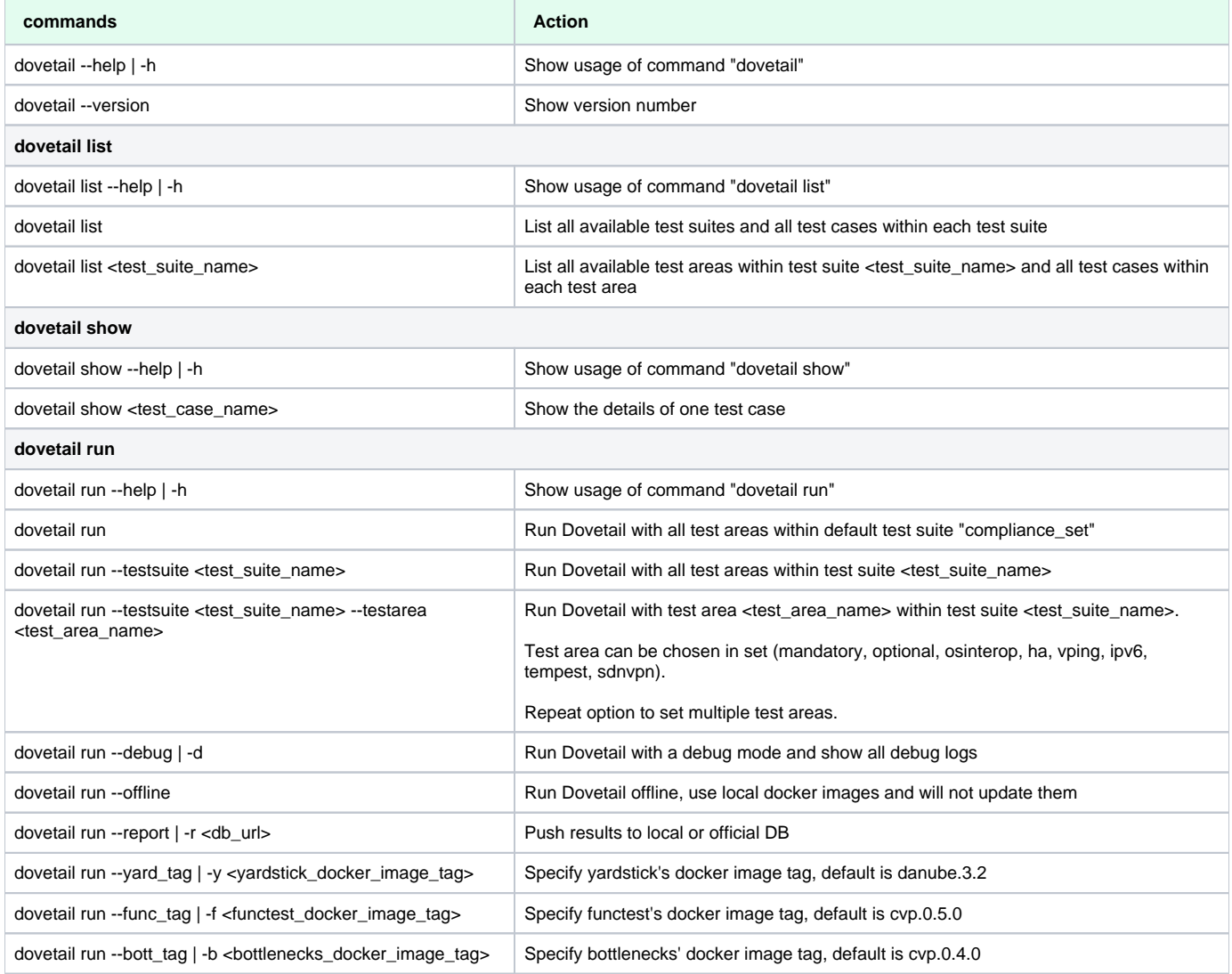

## <span id="page-0-1"></span>2. Examples

## <span id="page-0-2"></span>**2.1 dovetail commands**

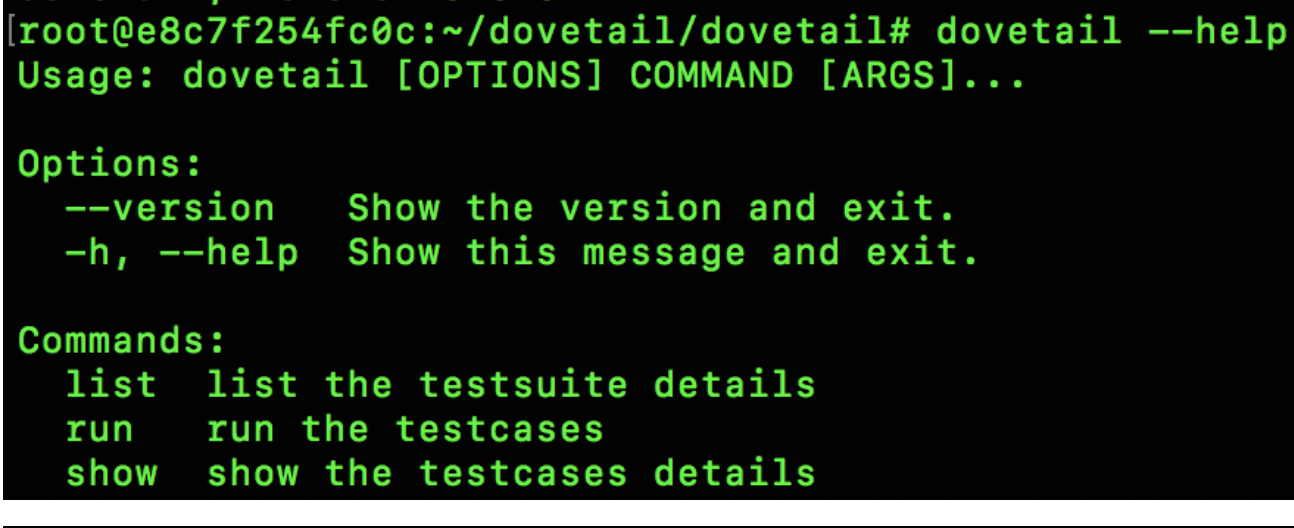

[root@e8c7f254fc0c:~/dovetail/dovetail# dovetail --version dovetail, version 0.6.0

<span id="page-1-0"></span>**2.2 dovetail list commands**

```
[root@e8c7f254fc0c:~/dovetail/dovetail# dovetail list --help
Usage: dovetail list [OPTIONS] [TESTSUITE]
  list the testsuite details
Options:
  -h, -help Show this message and exit.
[root@e8c7f254fc0c:~/dovetail/dovetail# dovetail list debug
- example
    dovetail.example.tc002
- defcore
    dovetail.defcore.tc001
- vping
    dovetail.vping.tc001
    dovetail.vping.tc002
```
<span id="page-1-1"></span>**2.3 dovetail show commands**

```
[root@e8c7f254fc0c:~/dovetail/dovetail# dovetail show --help
Usage: dovetail show [OPTIONS] TESTCASE
  show the testcases details
Options:
  -h, --help Show this message and exit.
```
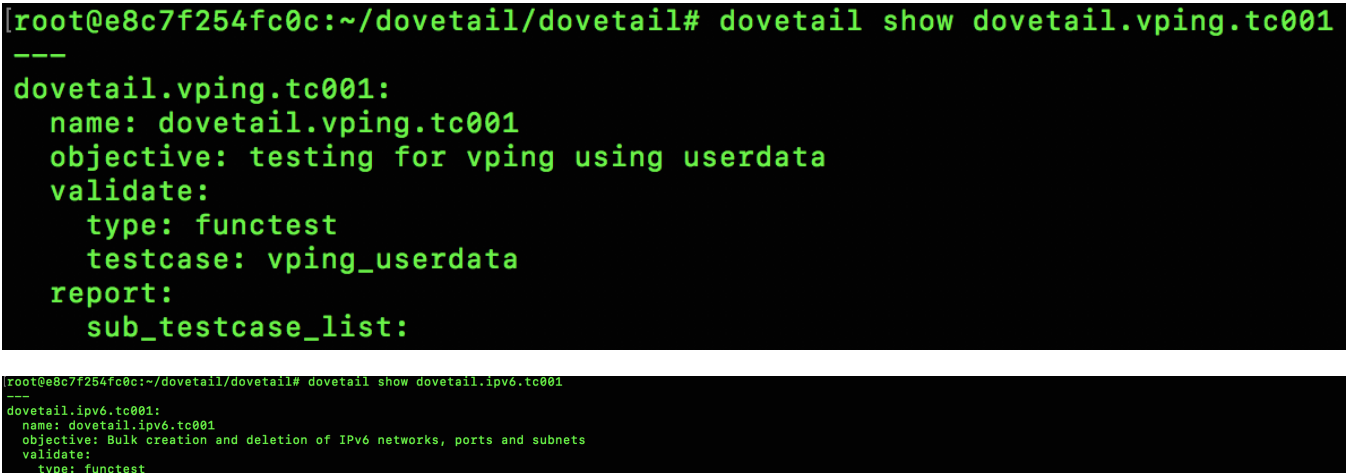

vixious<br>
type: functest<br>
textasse: tempest\_custom<br>
re\_cony:<br>
re\_cony: htmps://websiter\_config/pre\_config/tempest\_conf.yaml /usr/local/lib/python2.7/dist-packages/functest/opnfv\_tests/openstack/tempest/custom\_tests/tempest\_

<span id="page-2-0"></span>**2.4 dovetail run commands**

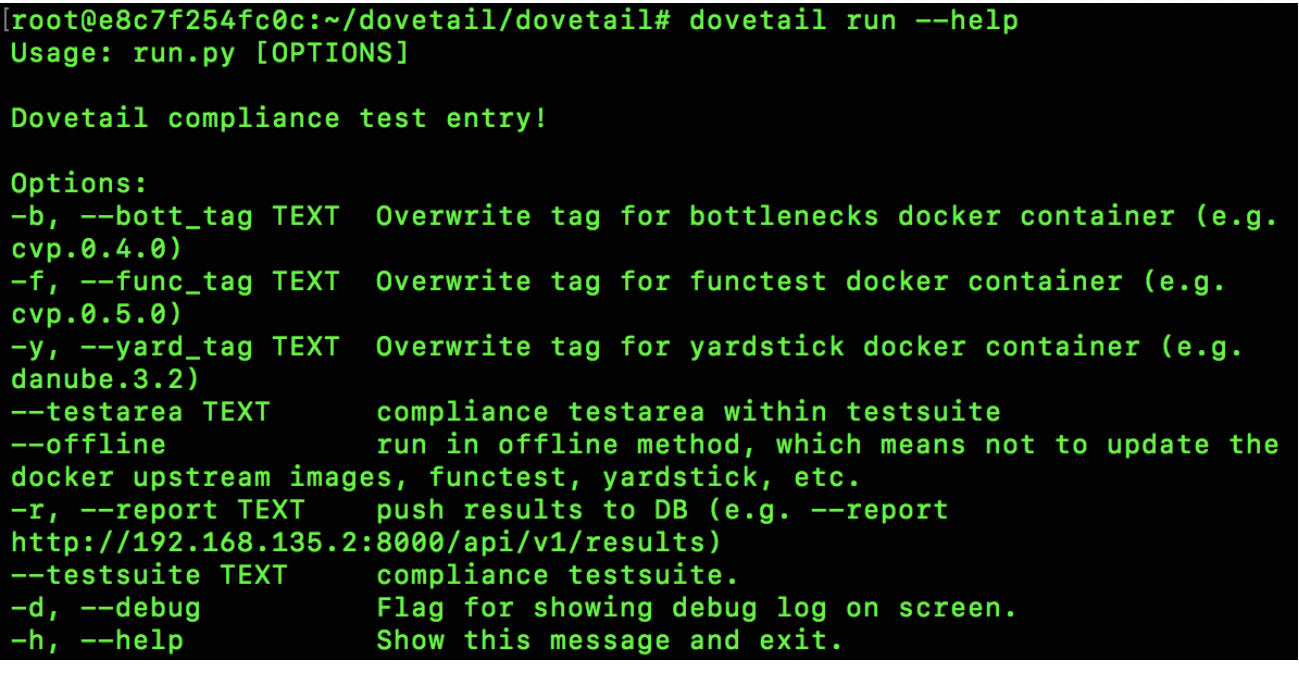

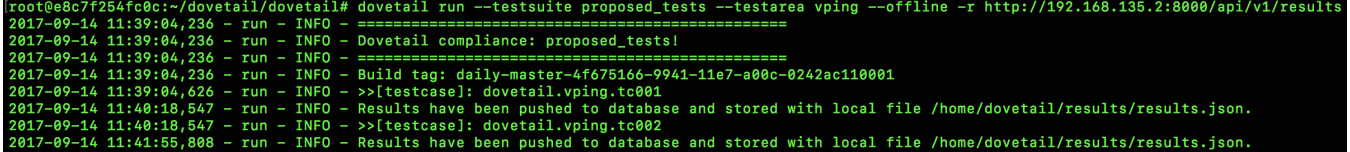